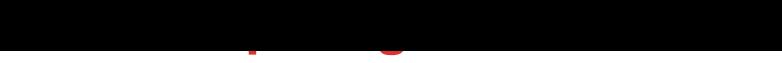

## DOWNLOAD HERE

This Photoshop Filter adds a full costu[mizeable grid to your image](http://www.dlfiles24.com/get.php?prd=504)s. you can adjust horizontal and vertical amount of lines. Just copy the unzipped .8bf file to adobe/PhotoshopX/Plugins/filters folder where the other 8.bf files are located. Select Filter from Filters- tymoes- Gridmaker have fun

## DOWNLOAD HERE

Similar manuals:

Photoshop Plugin Gridmaker 2